**Анатолий Свириденков** (сodedgers.com)

Блог: http://bit.ly/cuda\_blog

## *Проблематика*

Где нужна вычислительная мощность:

- Ускорение вычислений
- Переход в реальное время
- Разгрузка **CPU**
- Улучшение качества

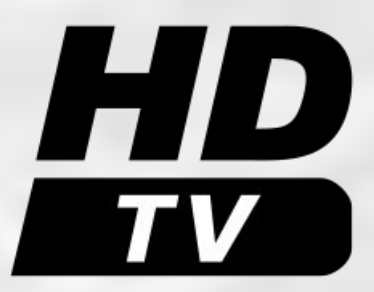

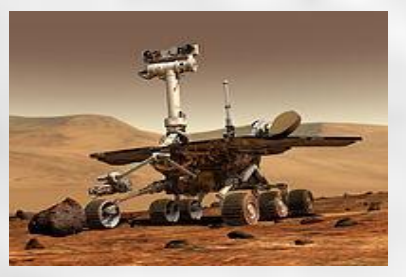

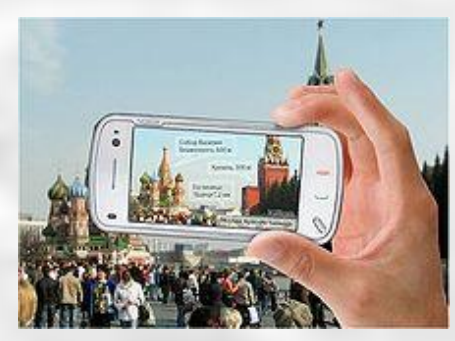

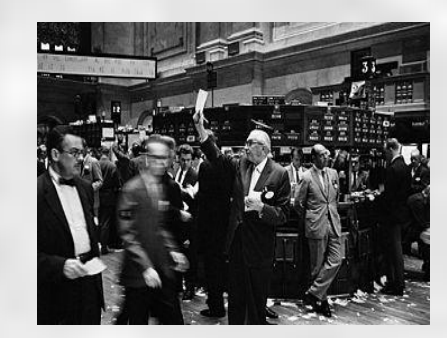

*Чего ожидать от параллелизма*

Закон Амдала (ускорение от параллелизма):

$$
Sp = 1/(a + (1 - a)/p)
$$

 *p – количество потоков a – доля последовательных вычислений*

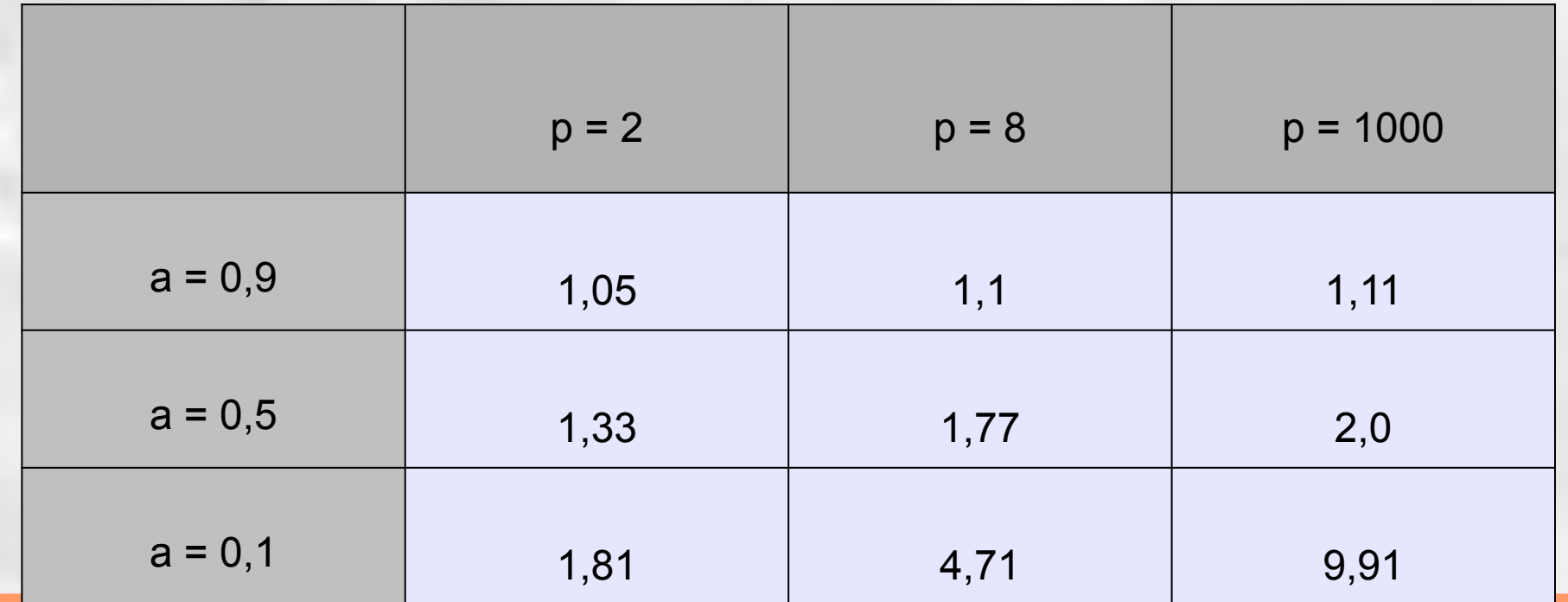

*Примеры параллелизма*

- Параллелизм данных, DPL: MMX, SSE, и т. д.
- Параллелизм кода, IPL: спекулятивные вычисления и конвейер, VLIW
- Квази многопоточность, многоядерность, hyper threading
- Кластеры

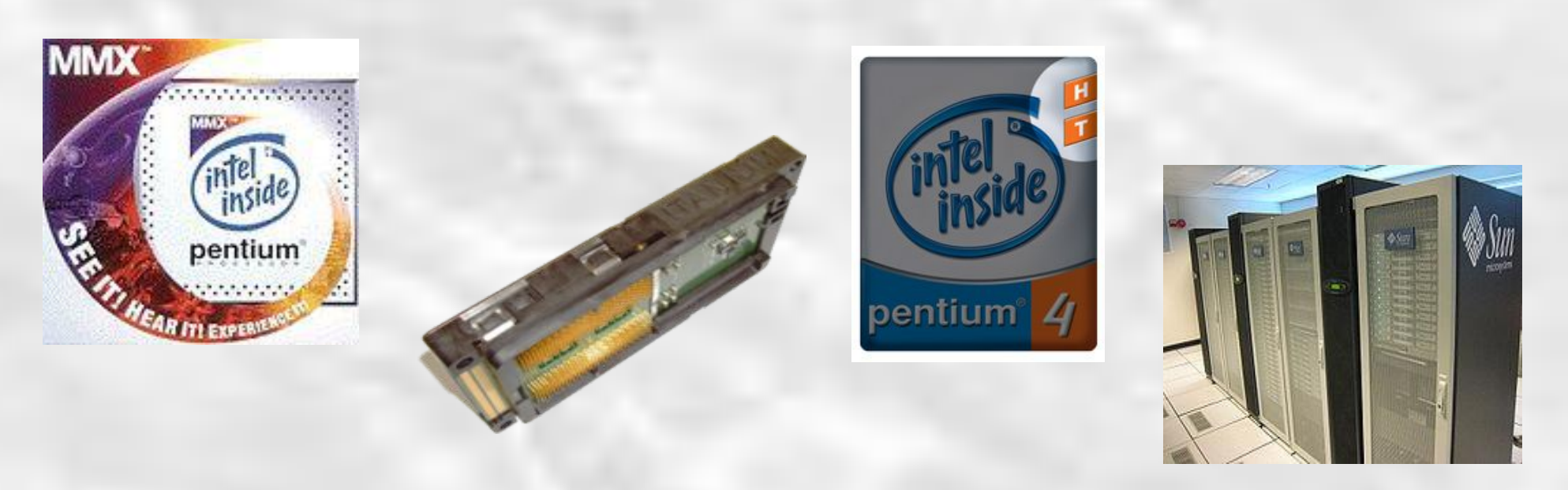

# *Предыстория к GPGPU*

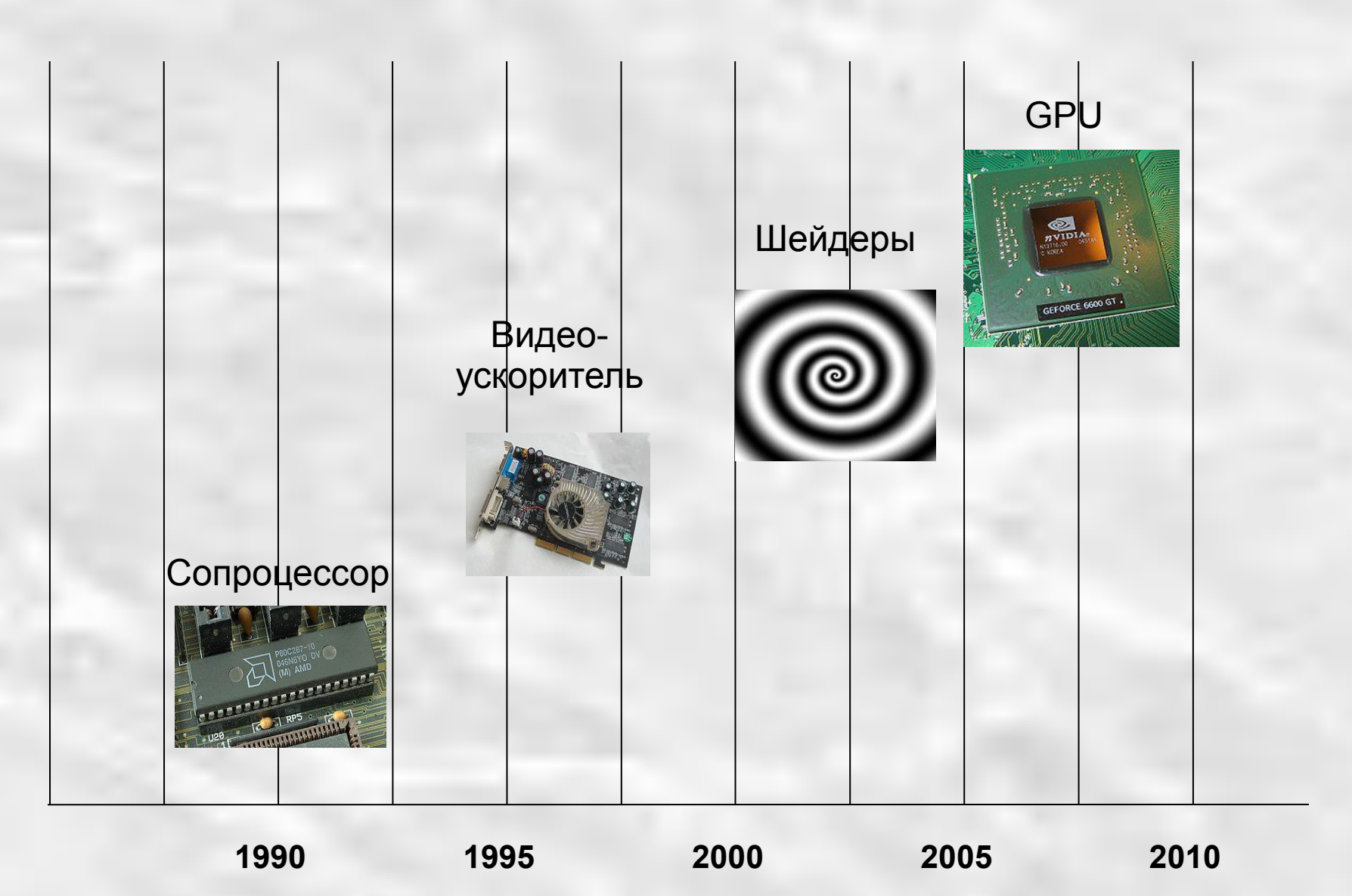

# *Рост производительности*

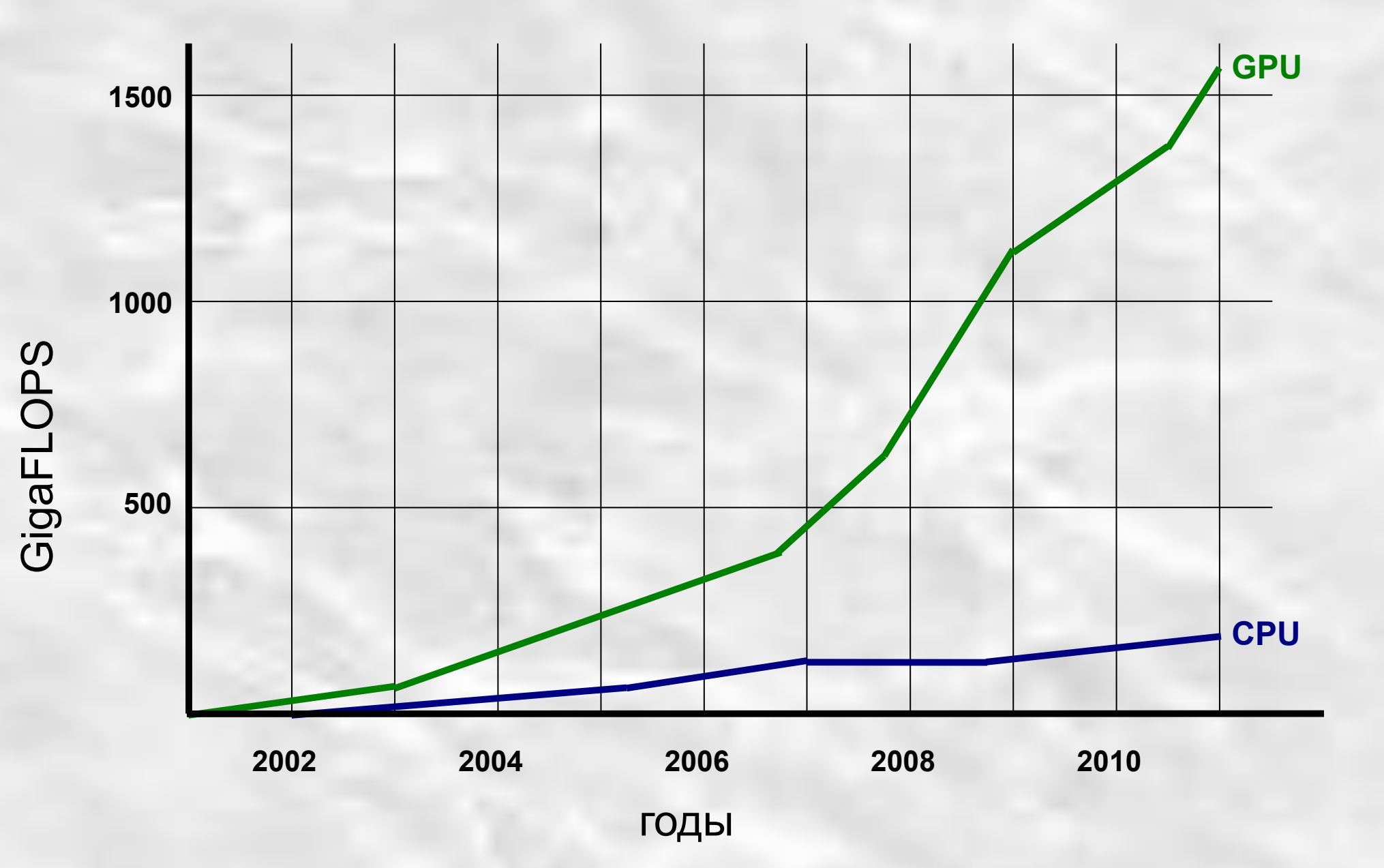

### *Терминология*

- **host CPU**
- **device GPU**
- **ядро** код запускаемого на GPU из основного приложения
- **поток** часть вычислений исполняемых параллельно
- **сетка** (grid) все множество потоков для одного ядра
- **блок** набор потоков исполняемых на одном SM
- **warp** набор потоков физически исполняемых параллельно

# *Программная модель памяти*

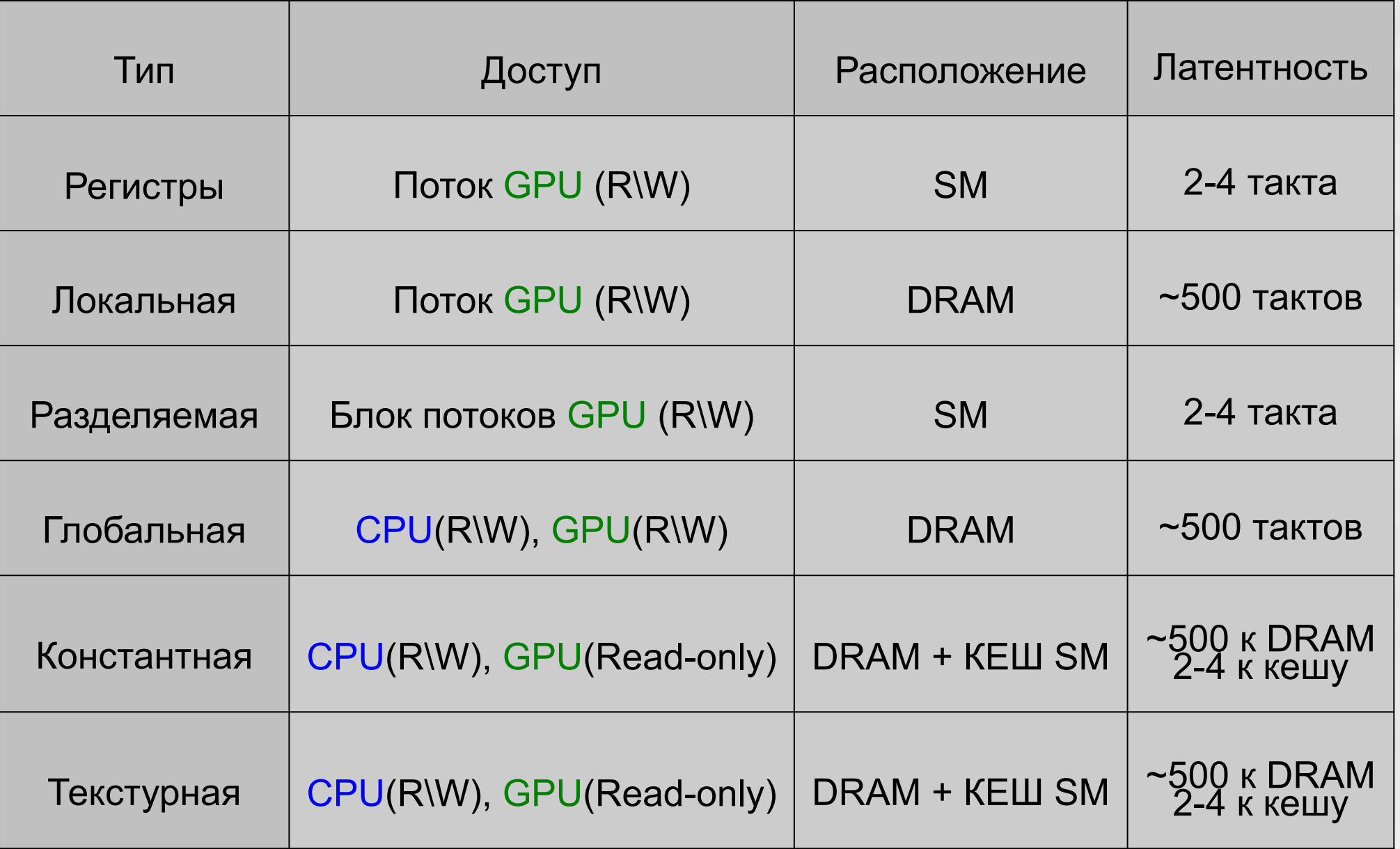

#### *Программная модель потоков*

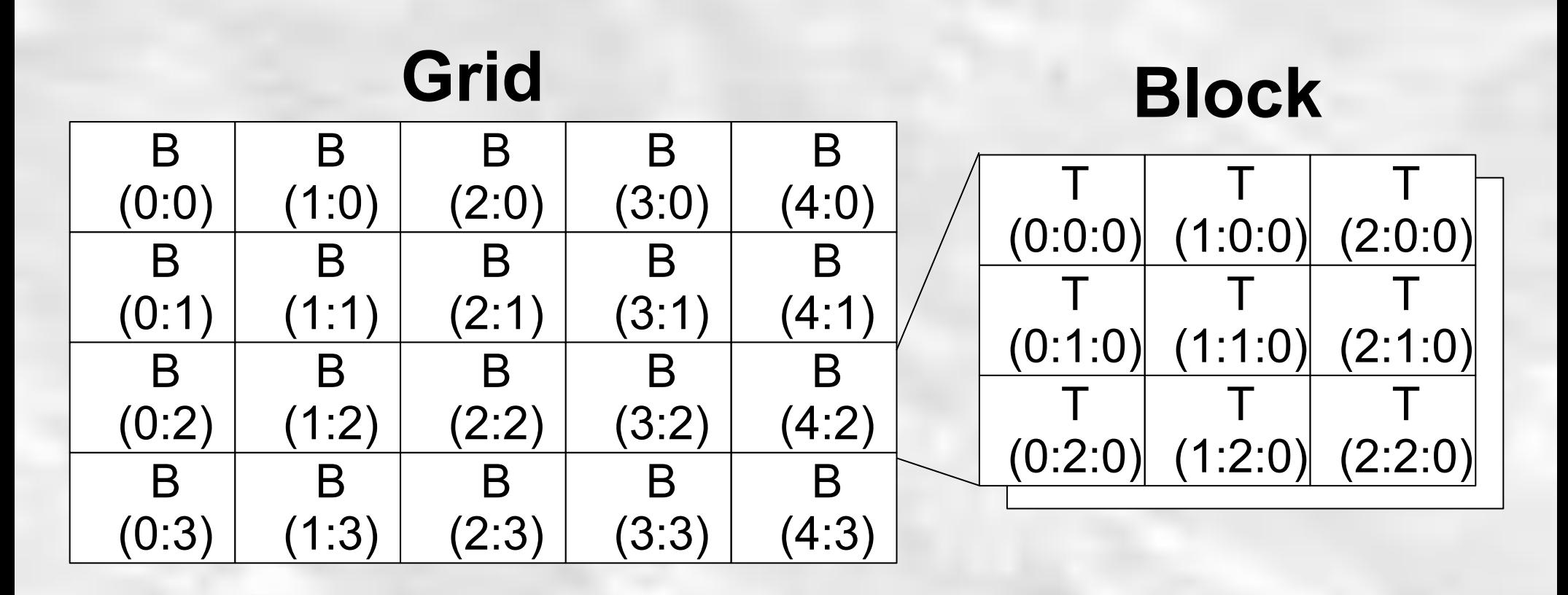

Приведен пример сетки из 20 блоков (5x4), в каждом блоке 18 (3x3x2) потоков. Всего в сетке 360 потоков.

*Особенности программирования*

- **функция ядро** возвращает только **void**
- **память** узкое место в вычисленях и требует особого внимания
- **шина PCI-Express** узкое место в вычислениях
- **ветвления** внутри warp **снижают** быстродействие

## *Программный стек CUDA*

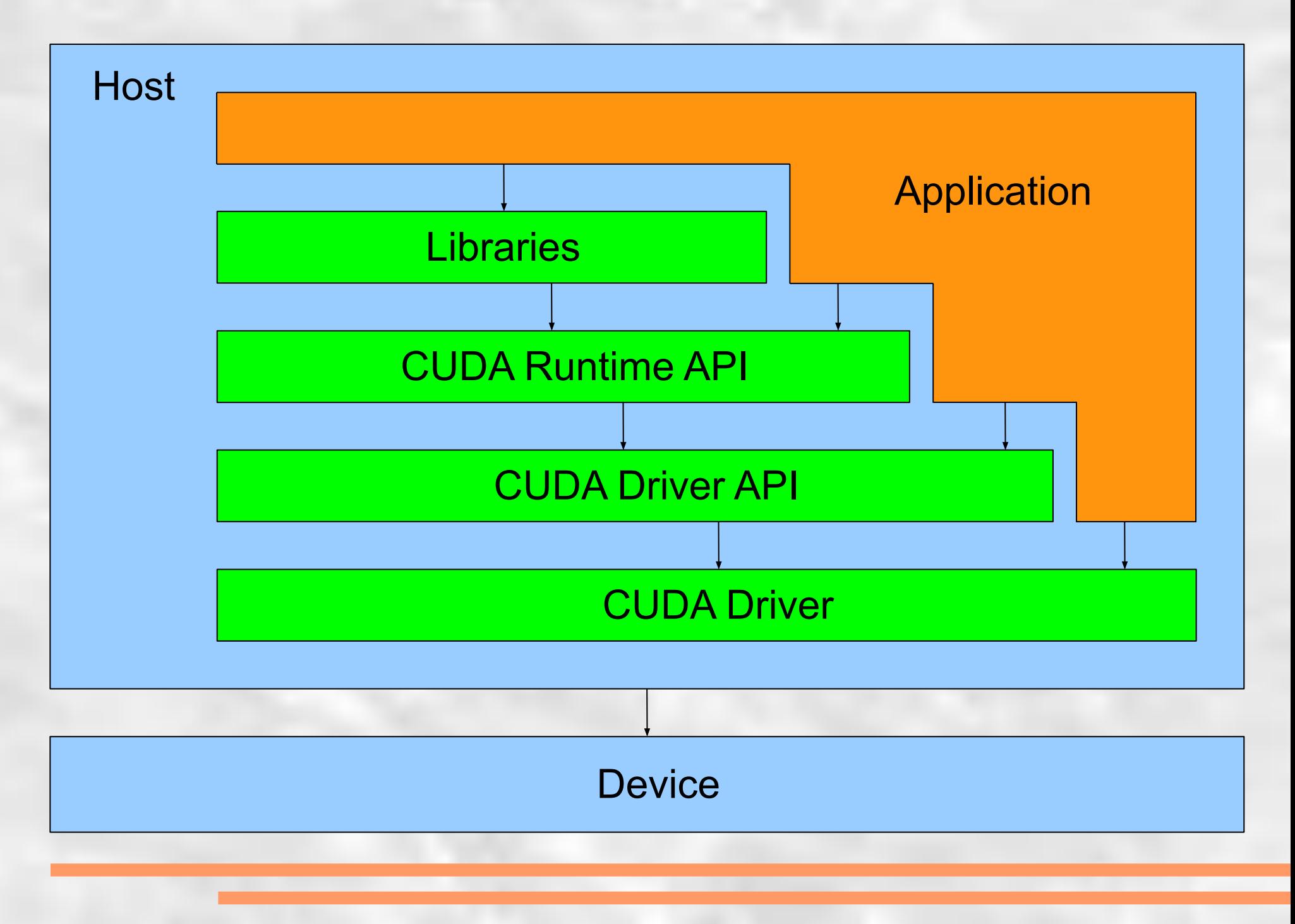

# *CUDA Toolkit*

# Последняя версия CUDA Toolkit 4.0 RC2

- https://nvdeveloper.nvidia.com

Состав:

- Драйвер для разработчиков
- GPU Computing SDK

# GPU Computing SDK:

- Компилятор
- Набор утилит
- Документация
- Библиотеки (CUBLAS, CUSPARSE)
- Примеры

# *Компилятор NVCC*

Самый важный параметр:

**--help** (**-help**) — печатает справку

Основные выходные форматы (и ключи компиляции):

**--cubin** (**-cubin**) — компилирует в виртуальный формат cubin

 **--ptx** (**-ptx**) — компиляция в ассемблер для gpu

**--gpu** (**-gpu**) — компиляция в бинарный формат

NVIDIA Parallel nSight специально разработан для работы в Visual Studio

# *Типы функций*

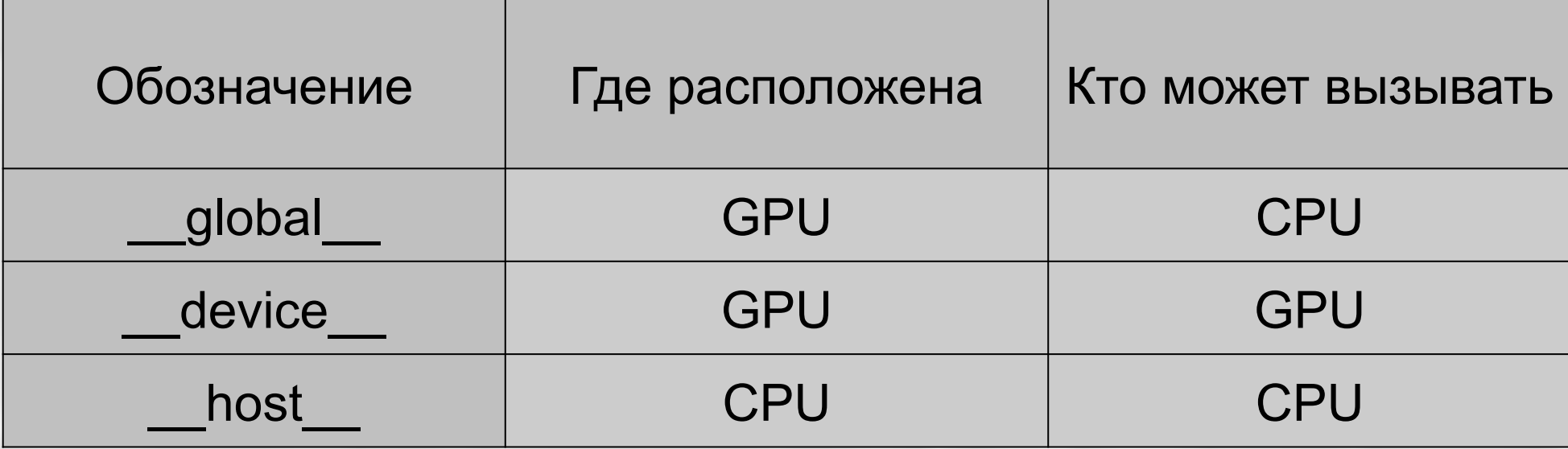

- **по умолчанию** все функции **\_\_host\_**\_

 - **\_\_host\_\_** и **\_\_device\_\_ совместимы,** компилятор создаст две версии: для **CPU** и **GPU**

**\_\_global\_\_ void** sum(**float** \*c, **float** \*a, **float** b);

**\_\_host\_\_ \_\_device\_\_ float** add(**float** a, **float** b);

#### *Hello World! Сложение массивов.*

```
#define N 1024
// GPU
  __global__ void sum(float *c, float *a, float *b)
{
   int index = blockIdx.x * blockDim.x + threadIdx.x;
  c[index] = a[index] + b[index];}
// CPU
void sum(float *c, float *a, float b)
{
  for(int i = 0; i < N; i++)
 {
     c[i] = a[i] + b[i]; }
}
                                        Встроеные константы:
                                        blockIdx — номер блока у текущего
                                        blockDim — количество блоков;
```
**threadIdx** — номер потока в блоке.

потока;

### *Hello World! CPU инициализация*

```
int main(int argc, char **argv)
```
{

```
float *a, *b, *c;
 float *A, *B, *C;
 a = (float*) malloc(N * sizeof(float));
b = (float^*) malloc(N * sizeof(float));
c = (float^*) malloc(N * sizeof(float));
```

```
 cudaMalloc((void **)&A, N * sizeof(float));
 cudaMalloc((void **)&B, N * sizeof(float));
 cudaMalloc((void **)&C, N * sizeof(float));
```

```
for(int i = 0; i < N; i++)
\{a[i] = RandFloat(0.0f, 1.0f);
       b[i] = RandFloat(0.0f, 1.0f);
 }
```
 cudaMemcpy(A, a, N \* sizeof(float), cudaMemcpyHostToDevice); cudaMemcpy(B, b, N \* sizeof(float), cudaMemcpyHostToDevice);

```
sum<<<N/256, 256>>>(C, A, B);
```
cudaMemcpy(c, C, N \* sizeof(float), cudaMemcpyDeviceToHost);

 cudaFree(A); cudaFree(B); cudaFree(C);

 free(a); free(b); free(c);

 cudaMemcpy(A, a, N \* sizeof(float), cudaMemcpyHostToDevice); cudaMemcpy(B, b, N \* sizeof(float), cudaMemcpyHostToDevice);

sum<<<N/256, 256>>>(C, A, B);

cudaMemcpy(c, C, N \* sizeof(float), cudaMemcpyDeviceToHost);

 cudaFree(A); cudaFree(B); cudaFree(C);

 free(a); free(b); free(c);

 cudaMemcpy(A, a, N \* sizeof(float), cudaMemcpyHostToDevice); cudaMemcpy(B, b, N \* sizeof(float), cudaMemcpyHostToDevice);

sum<<<N/256, 256>>>(C, A, B);

cudaMemcpy(c, C, N \* sizeof(float), cudaMemcpyDeviceToHost);

 cudaFree(A); cudaFree(B); cudaFree(C);

 free(a); free(b); free(c);

 cudaMemcpy(A, a, N \* sizeof(float), cudaMemcpyHostToDevice); cudaMemcpy(B, b, N \* sizeof(float), cudaMemcpyHostToDevice);

```
sum<<<N/256, 256>>>(C, A, B);
```
cudaMemcpy(c, C, N \* sizeof(float), cudaMemcpyDeviceToHost);

 cudaFree(A); cudaFree(B); cudaFree(C);

 free(a); free(b); free(c);

## *GPGPU прочее*

**DirectCompute** — библиотека от Microsoft. Часть DirectX;

**OpenCL** — кроссплатформенная библиотека;

Готовые библиотеки с поддержкой GPGPU:

- **OpenCV** обработка изображения и компьютерное зрение
- **CUBLAS** математические вычисления
- **CUFFT** быстрые преобразования фурье
- **CUSPARSE** библиотека линейной алгебры

Пакеты ПО со встроенной поддержкой **GPU**, например **Matlab**

# *OpenCV*

```
#include <iostream>
#include "opencv2/opencv.hpp"
#include "opencv2/gpu/gpu.hpp"
```

```
int main (int argc, char* argv[])
```

```
 cv::gpu::GpuMat dst, src = cv::imread("file.png", 
                                    CV_LOAD_IMAGE_GRAYSCALE);
```
cv::gpu::threshold(src, dst, 128.0, 255.0, CV\_THRESH\_BINARY);

```
 cv::imshow("Result", dst);
 cv::waitKey();
```

```
 return 0;
```
{

### *Ссылки:*

- http://www.nvidia.ru/object/cuda\_home\_new\_ru.html о CUDA
- http://www.nvidia.ru/object/cuda\_opencl\_new\_ru.html OpenCL
- http://www.nvidia.ru/object/directcompute\_ru.html DirectCompute
- http://gpgpu.org/ подборка информации по GPGPU
- http://www.gpgpu.ru GPGPU по-русски

*Контакты:*

- skype: sviridenkov.anatoliy
- e-mail: Anatoliy.Sviridenkov@gmail.com
- **блог http://bit.ly/cuda\_blog**